*Дисциплина*

**Моделирование химическо-технологических процессов**

*Тема №6*

#### **Другие методы построения моделей 2-го порядка**

*Воробьев Евгений Сергеевич*

## Введение в метод

Симплекс-метод, известный также под названием метода последовательного улучшения плана, впервые разработал Г. Данциг в 1947 г.

Этот метод позволяет переходить от одного допустимого базисного решения к другому, причем так, что значения целевой функции непрерывно возрастают. В результате оптимальное решение находят за конечное число шагов.

## Симплексные методы оптимизации

Симплекс – это фигура, имеющая на 1 вершину больше, чем размерность факторного пространства:

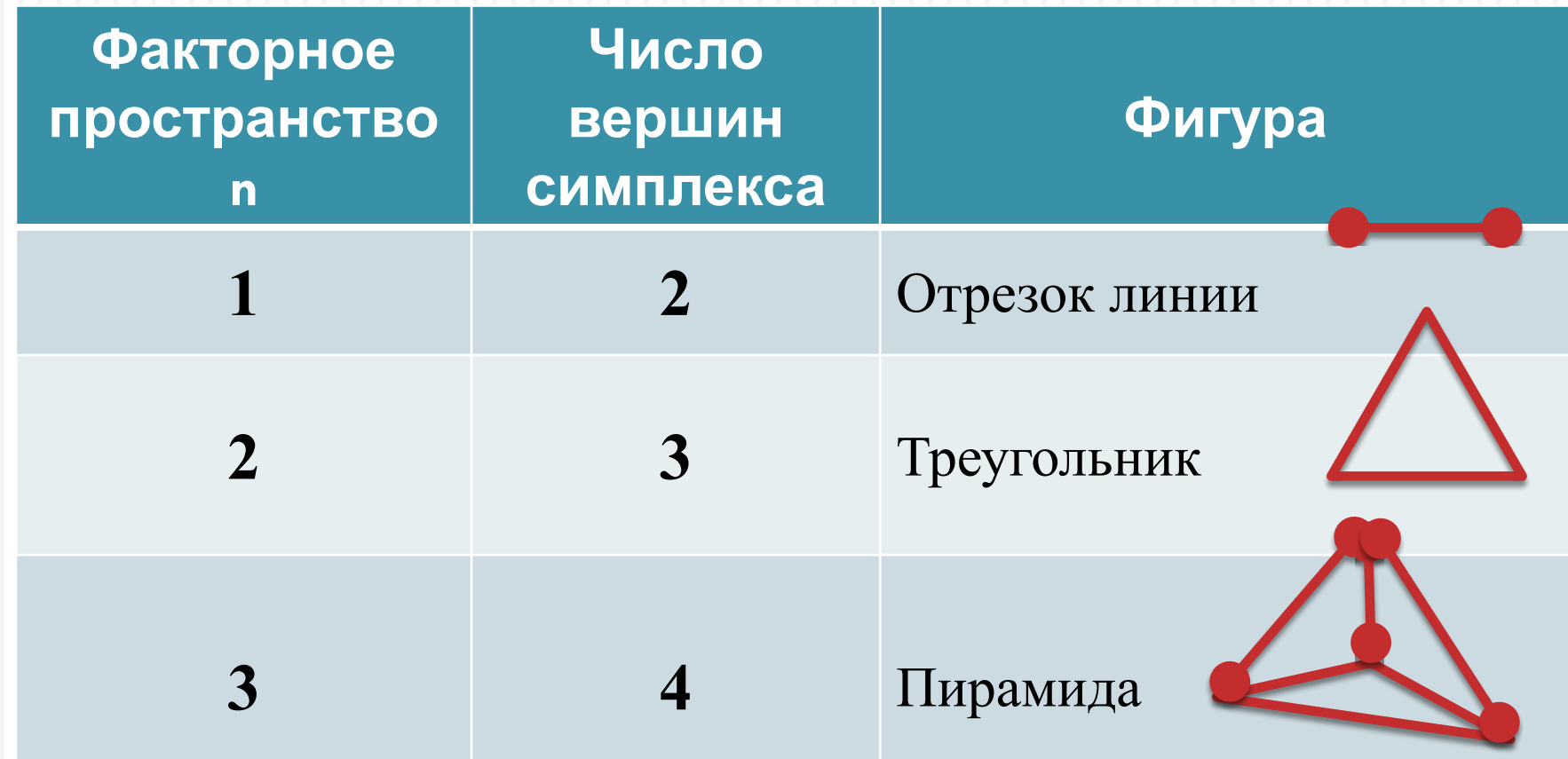

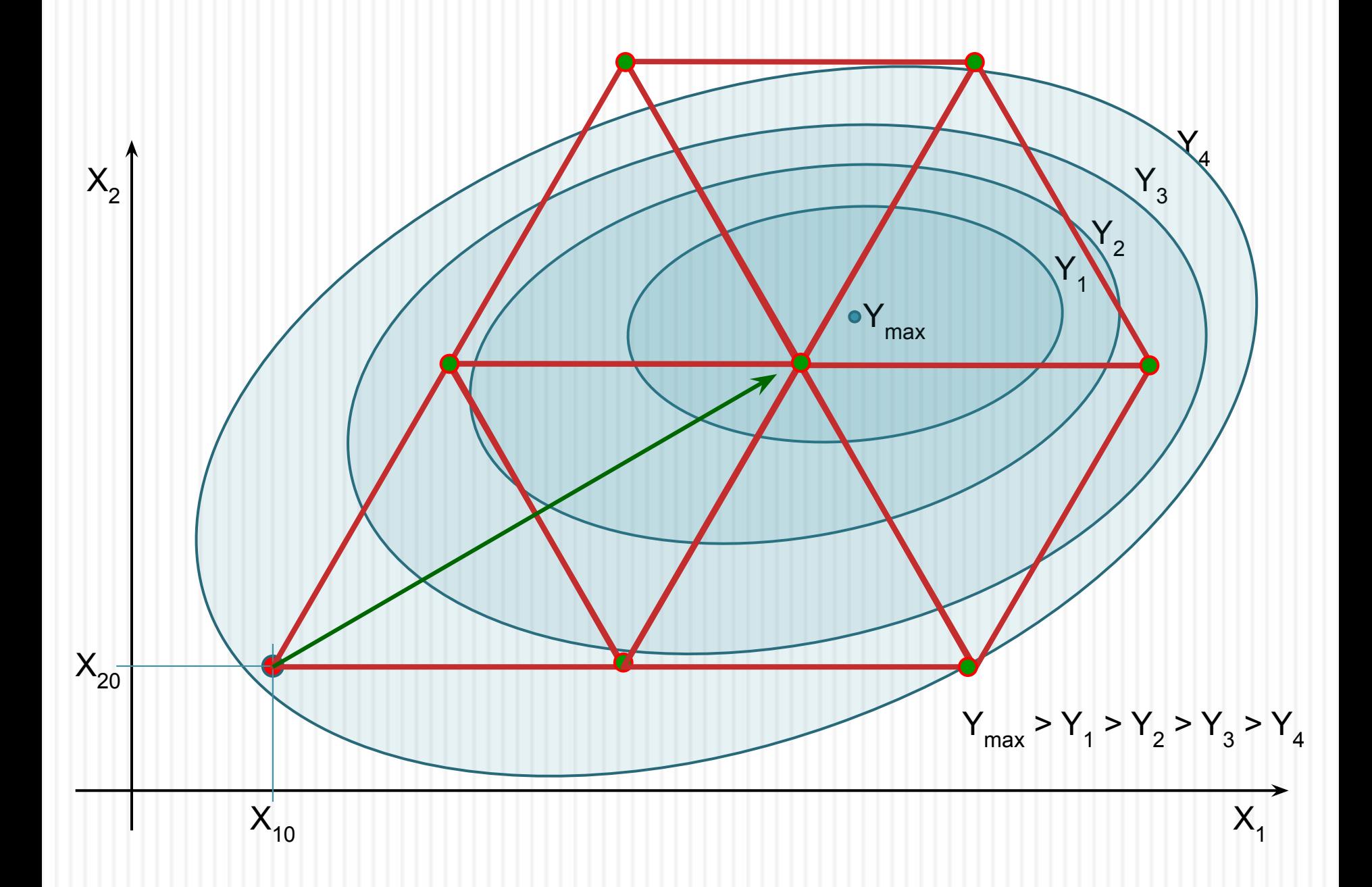

## Симплексные методы оптимизации, алгоритм

1. Оцениваются априорные сведения о процессе и выбираются интервалы варьирования по каждому из значимых факторов, необходимые для определения ребра симплекса. Область проведения поиска должна включать в себя не менее 8 симплексов. Например, имеем два параметра: температура в интервале от 100 до 200 градусов и давление от 1 атмосферы до 5 атмосфер. Для данного факторного пространства одной кодированной единице по температуре будет соответствовать около 10 градусов, а по давлению – около 0,4 атмосферы;

2. Задается значение ребра симплекса в единицах варьирования соответствующих переменных (проводится их кодирование). Ребро симплекса обычно принимается равным **единице**. Факторное пространство изменяется в кодированных значениях от 0 до минимум 8 единиц. По каждому параметру кодированной единице пространства

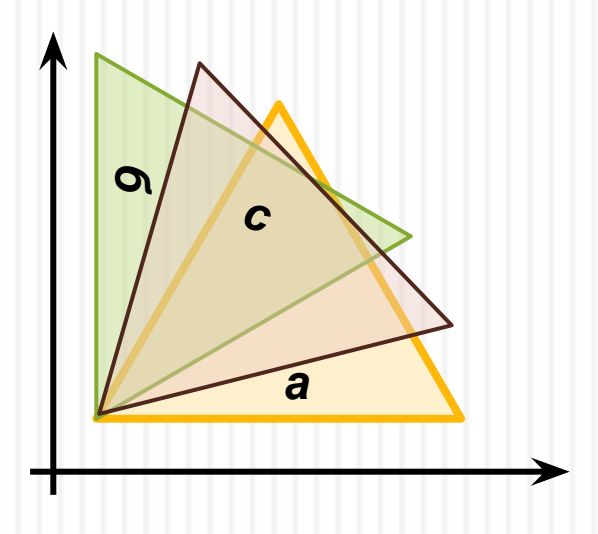

3. Проводится первоначальная ориентация симплекса в факторном пространстве: вдоль одной из осей факторного пространства (*а*, *б*), или в промежутке между ними (*с*). Два первых варианта упрощают расчеты координат точек, но ведут поиск вдоль одного из параметров;

4. Рассчитываются координаты точек симплекса сначала в кодированных значениях, потом переводятся в натуральные и реализуется исследования на объекте. Например, для указанной ранее температуры имеем ось в кодированных значениях от 0 до 10, что соответствует натуральным значениям от 100 до 200 и через пропорцию находим температуру в натуральных единицах;

5. Симплекс перемещается по факторному пространству за счет замены вершины симплекса с наихудшем значением по сравнению с остальными вершинами на вершину, являющуюся зеркальным отображением отброшенной вершины.

# Симплексные методы оптимизации, расчеты

Построение первого симплекса выполняется по геометрическим формулам для построения равносторонней фигуры, например, для 2-х параметрической модели строим равносторонний треугольник с углами, равными 60 градусов. Первая точка задается произвольно, вторая точка лежит вдоль одной из координат факторного пространства на расстоянии 1 и третья точка вычисляется через тригонометрические функции Sin(60) и Cos(60), что дает (0,866;  $(0,5);$ 

Нахождение зеркальной точки выполняется тоже геометрически через определение центра тяжести оставшейся фигурки (для n=2 – это отрезок линии), который вычисляется как среднее значение координат её точек. Для построения новой точки к координатам центра тяжести добавляются расстояния от него до худшей точки с учетом

Как только симплекс завершит оборот вокруг экстремума, можно переходить к расчету коэффициентов уравнения регрессии в виде полинома второго порядка со взаимосвязями, мы имеем семь экспериментальных точек и уравнение с шестью неизвестными. Используя метод наименьших квадратов подбираем наилучшие коэффициенты для описания полученных данных.

Данные подход кажется более простым, но имеет основной недостаток – трудно выбрать правильный размер симплекса, небольшой размер приведет к медленному поиску области экстремума и малых размеров области для хорошего описания экстремума из-за точности используемой методики Большой размер симплекса может сразу же увести поиск за пределы факторного пространства.

## Факторный эксперимент при изучении смесевых систем

Задача факторного эксперимента при изучении смесевых систем не отличается от задачи факторного эксперимента второго порядка (ЦКП). Однако здесь надо учитывать условие:

$$
\sum_{i=1}^{n} x_i = 1, \quad 0 \le x_i \le 1
$$

Применять методы ПФЭ нельзя из-за условия вырожденности матрицы, поэтому используется полином, в котором отсутствует свободный член. Он легко получается при следующий условиях из обычного полинома:

$$
x_1 + x_2 + x_3 = 1 \implies x_3 = 1 - x_1 - x_2
$$
  

$$
\overset{\mathbb{N}}{\underset{i=1}{\cancel{y}}} = \sum_{i=1}^n \beta_i x_i + \sum_{\substack{i,j=1 \ i \neq j}}^n \beta_{ij} x_i x_j + \mathbb{N}
$$

# Симплекс-решетчатые планы Шеффе

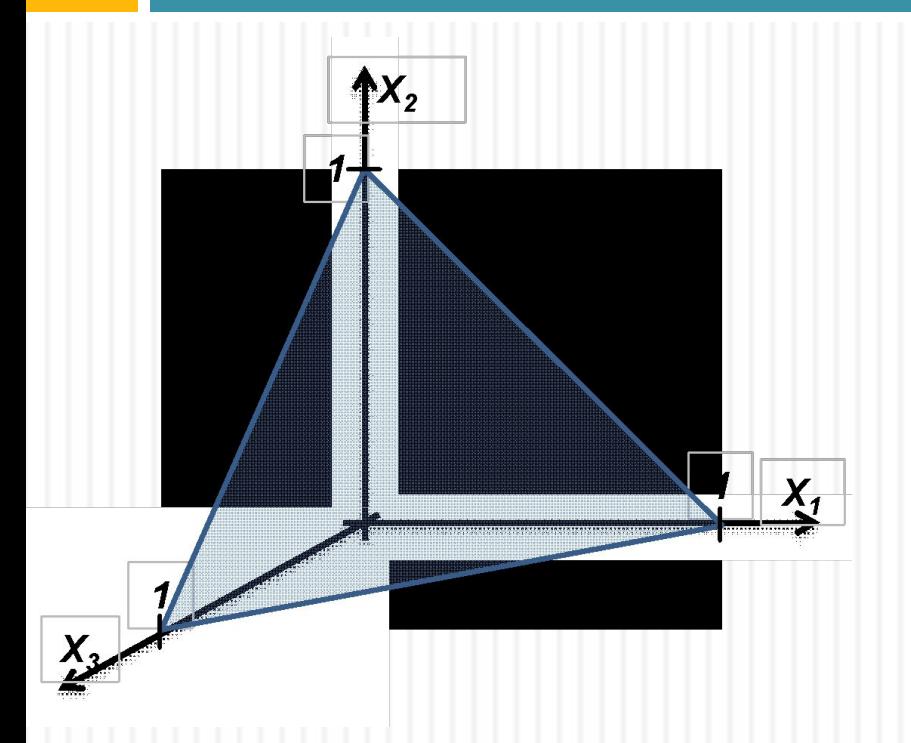

Геометрическое место точек, для условия x<sub>1</sub>+ x<sub>2</sub>+ x<sub>3</sub>=1 является правильным *n*-1 симплексом. Тогда факторное пространство можно представить в *n*-1 мерном пространстве в виде, например треугольника для *n*=3.

Планирование на симплексах осуществляется равномерным разбросом экспериментальных точек. Получаются {*n*, *m*} -решетки, где *n* — число компонентов смеси; *m* — порядок полинома.

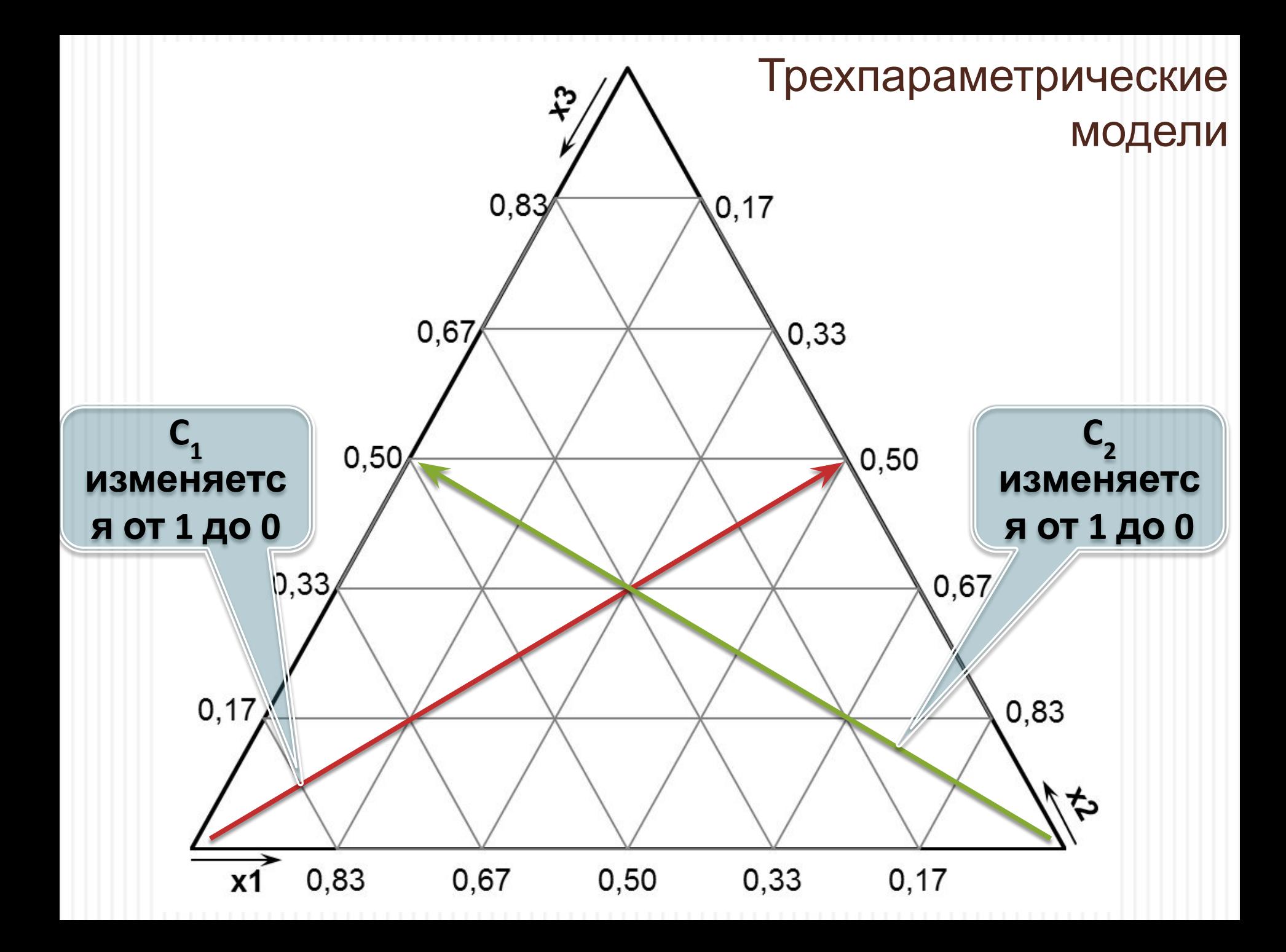

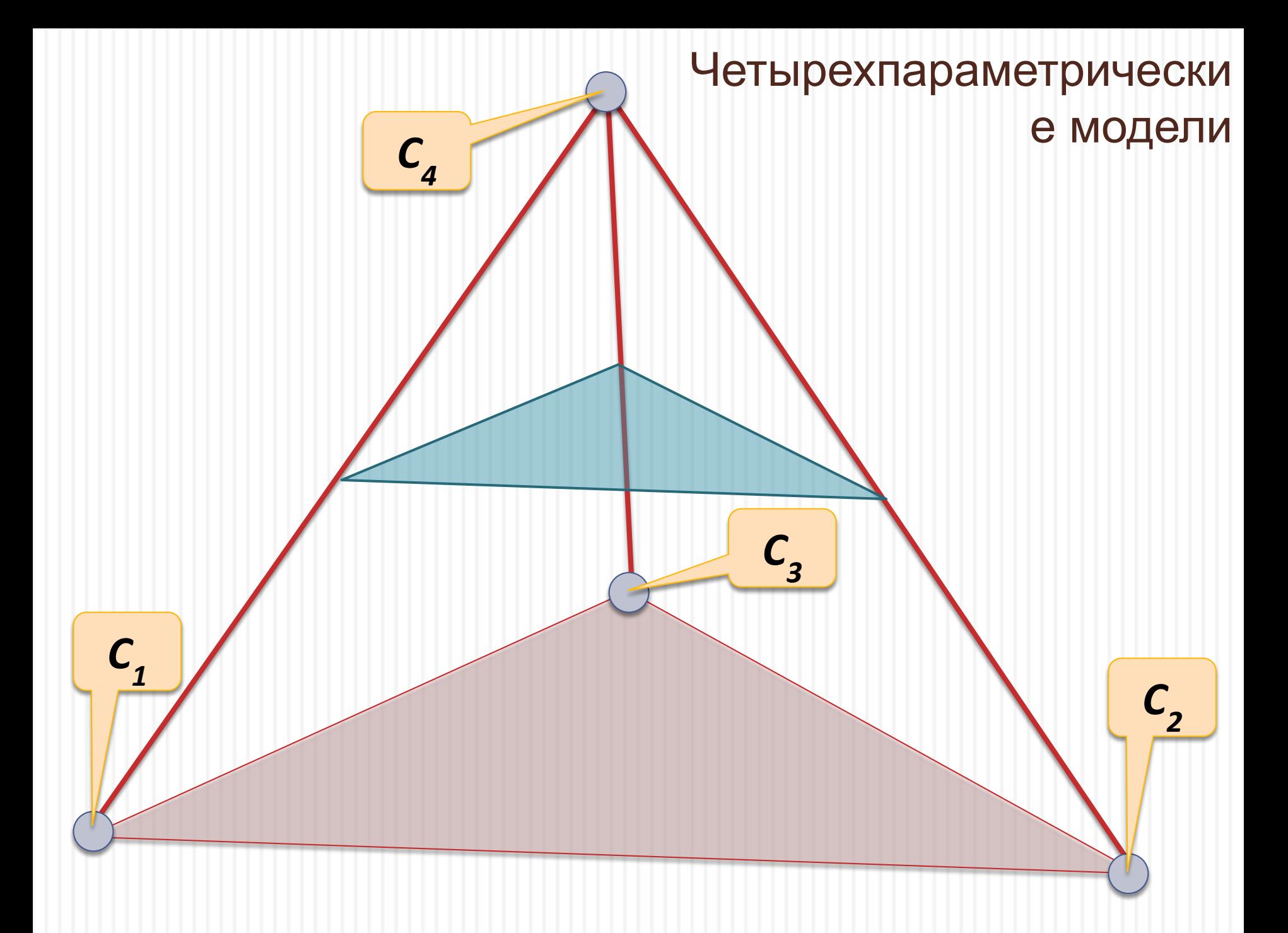

#### Модель первого порядка **Y** =  $\beta_1 X_1 + \beta_2 X_2 + \beta_3 X_3$

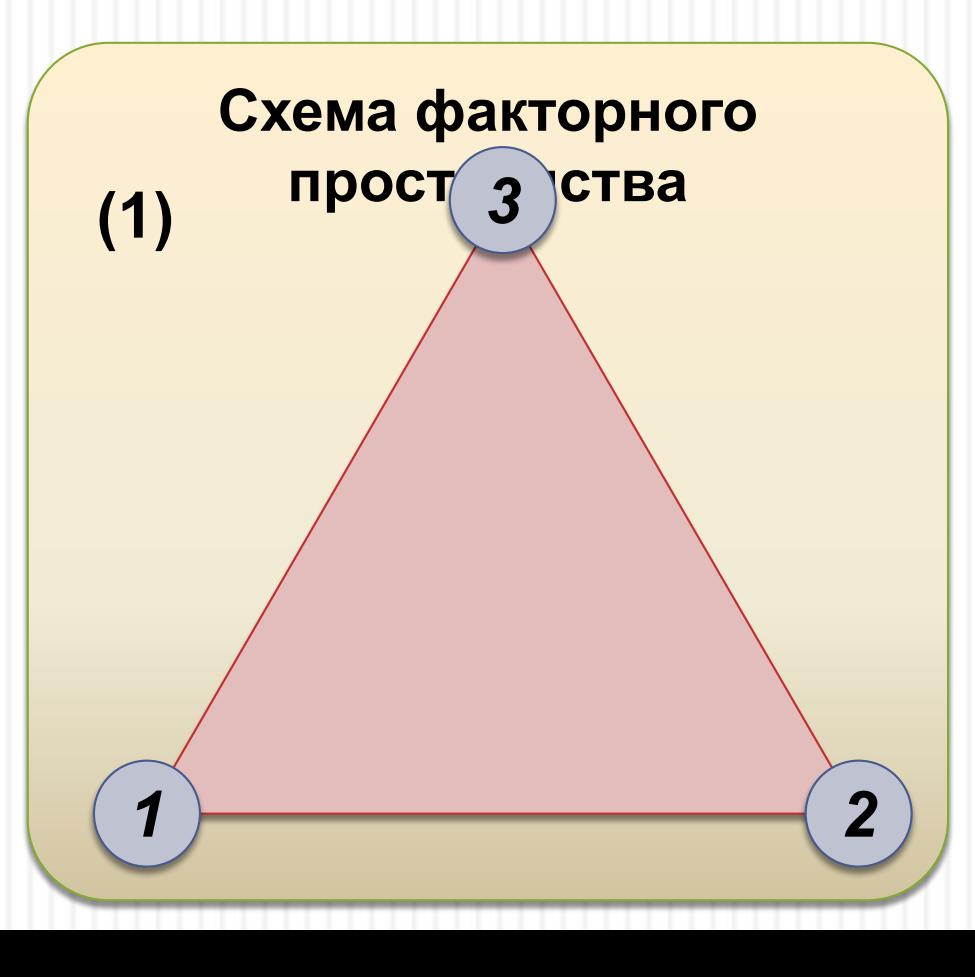

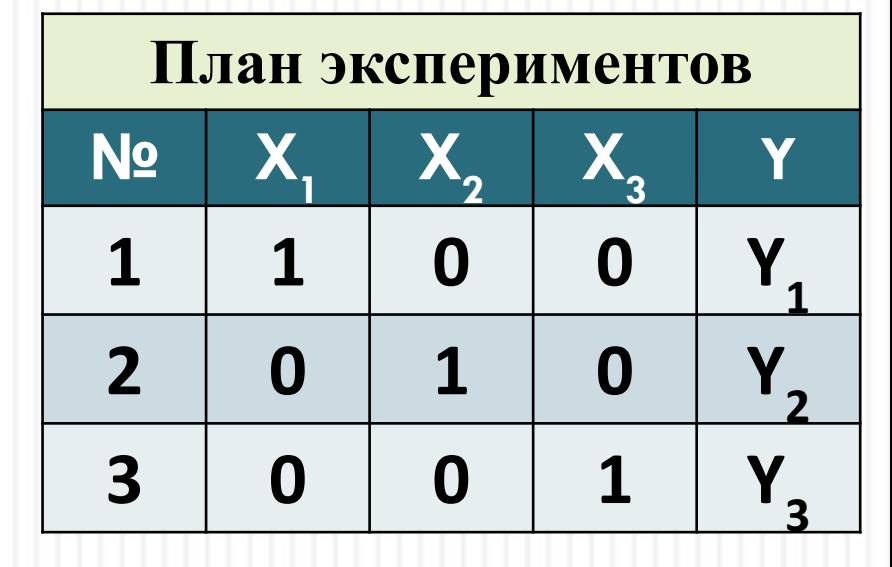

Модель первого порядка с центральной точкой **Y** =  $\beta_1X_1 + \beta_2X_2 + \beta_2X_3 + \beta_{123}X_1X_2X_3$ 

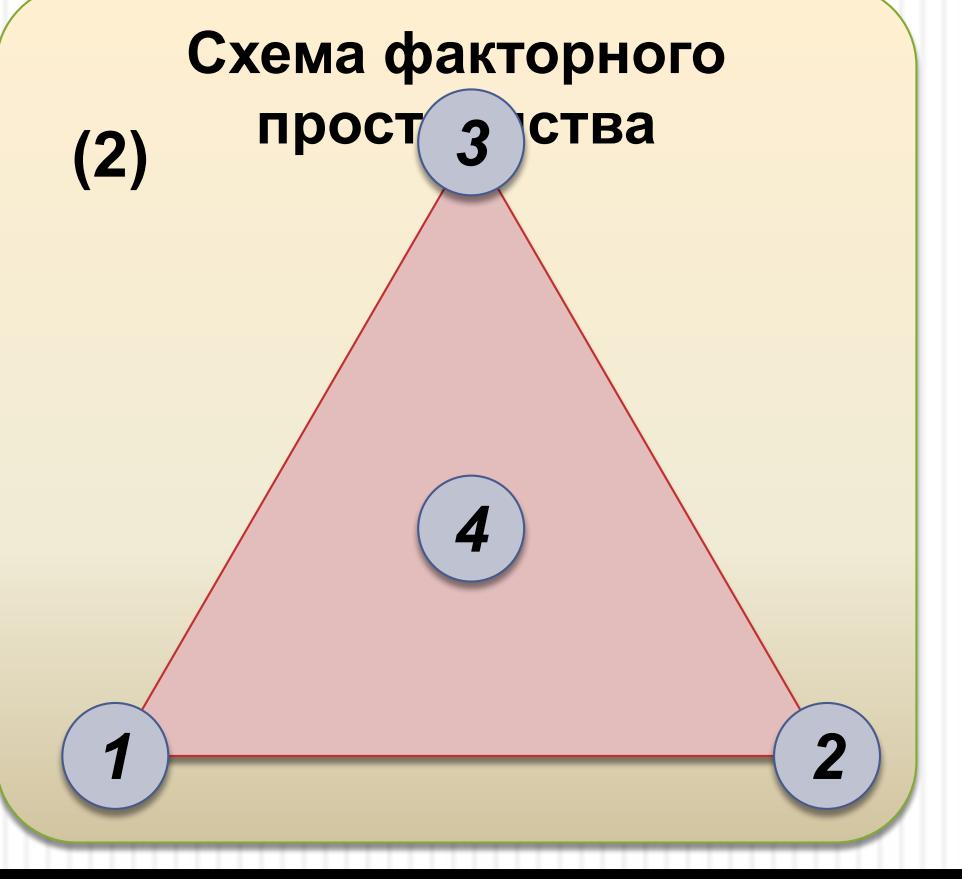

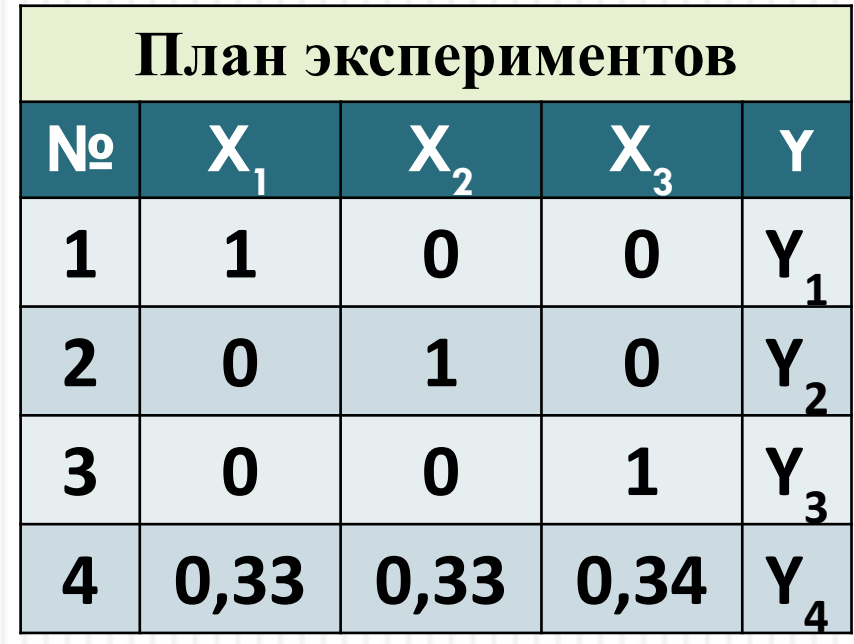

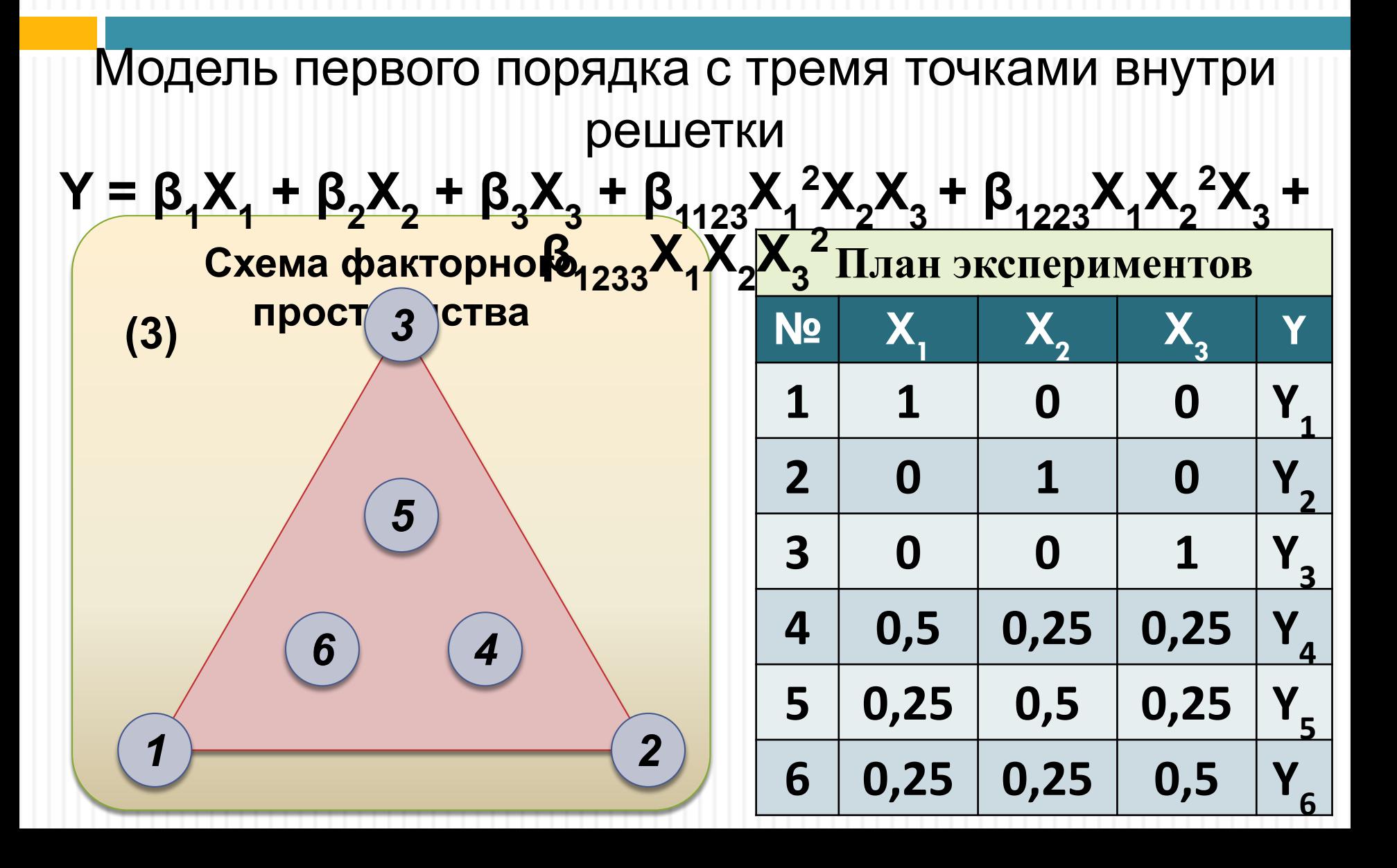

\n Mодель второго порядка  
\n **Y** = 
$$
\beta_1 X_1 + \beta_2 X_2 + \beta_3 X_3 + \beta_{12} X_1 X_2 + \beta_{13} X_1 X_3 + \beta_{23} X_2 X_3
$$
\n

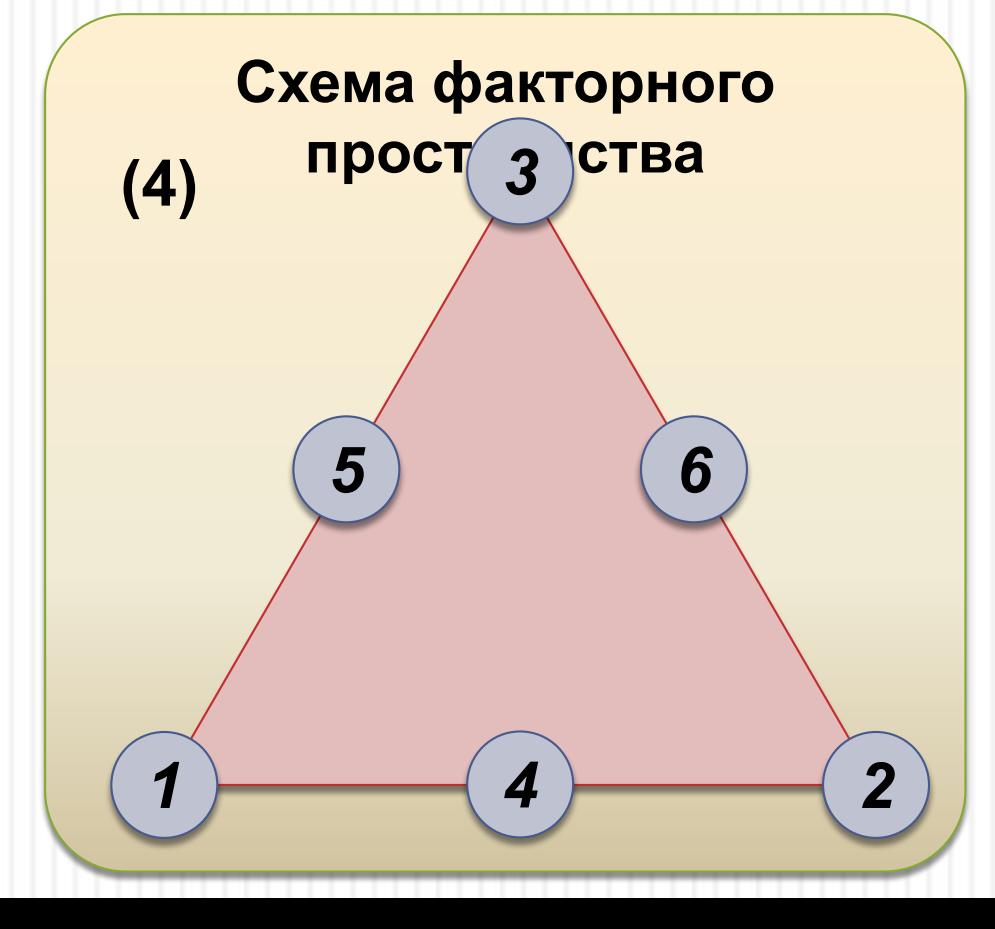

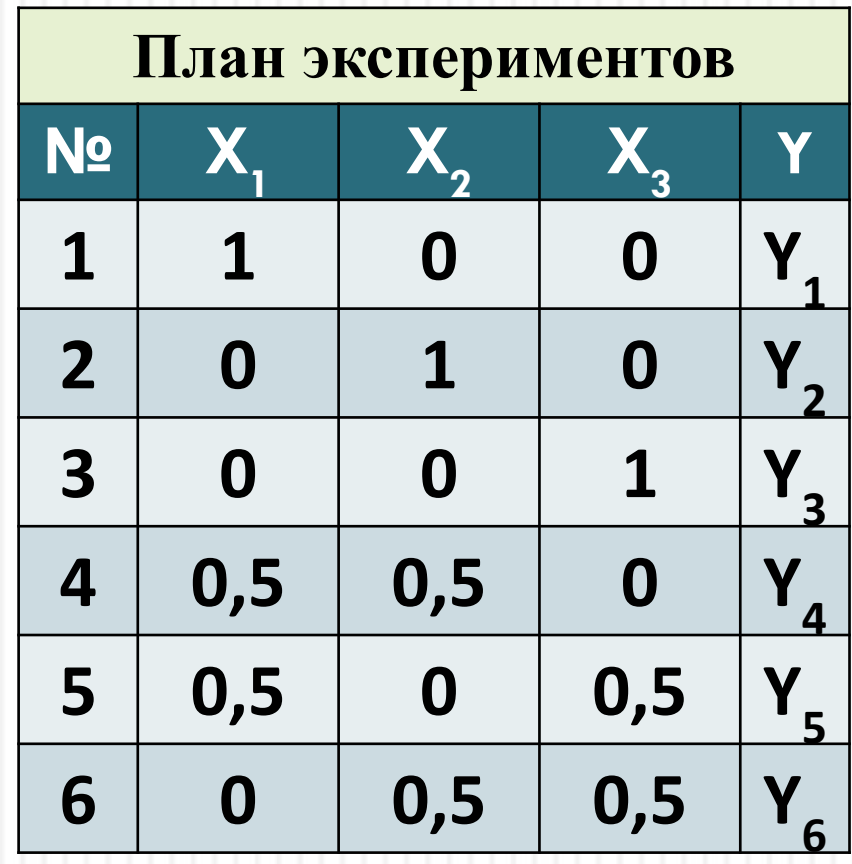

#### Модель второго порядка с центральной точкой **Y** =  $\beta_1X_1 + \beta_2X_2 + \beta_3X_3 + \beta_{12}X_1X_2 + \beta_{13}X_1X_3 + \beta_{23}X_2X_3 +$  $\beta_{123}X_1X_2X_3$

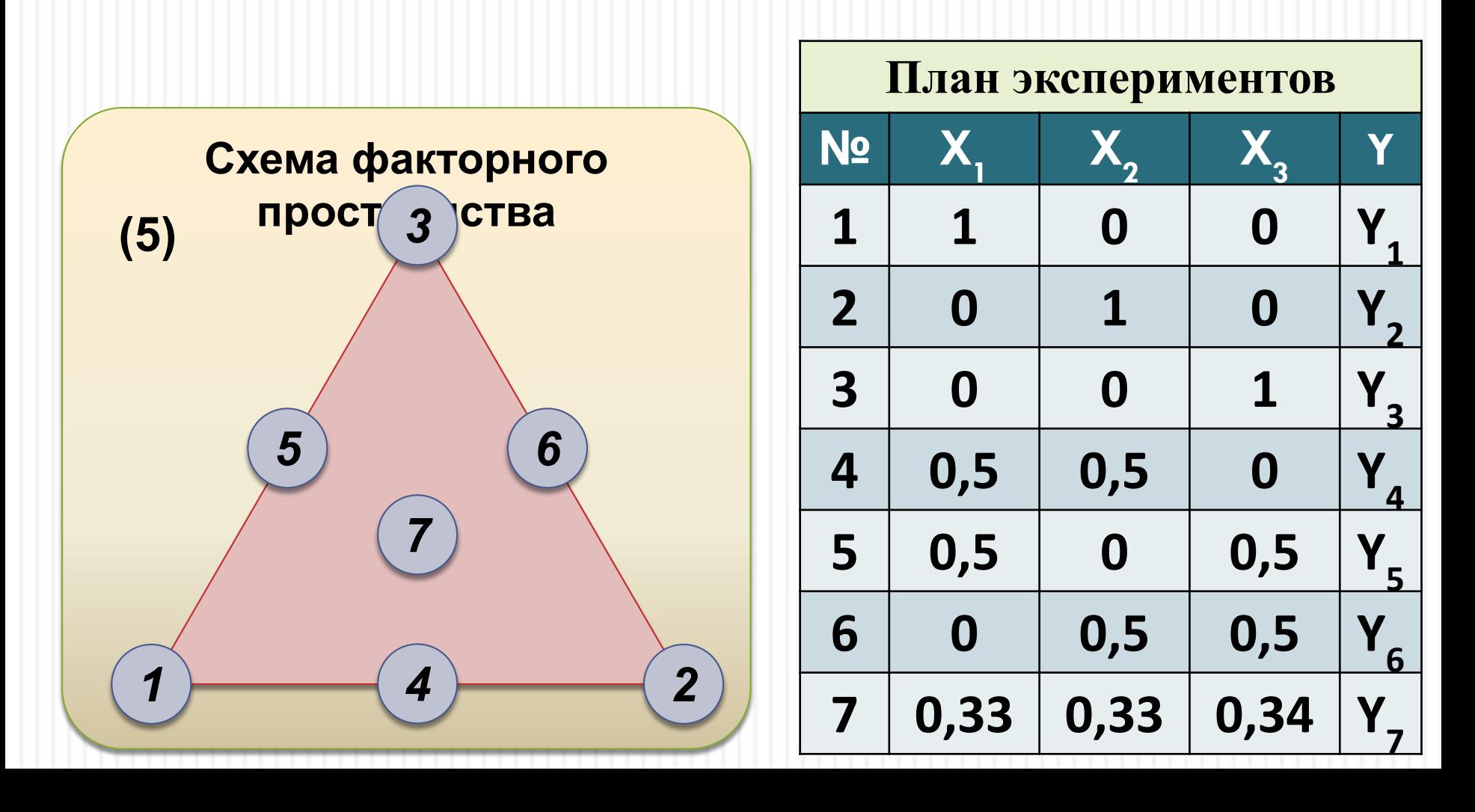

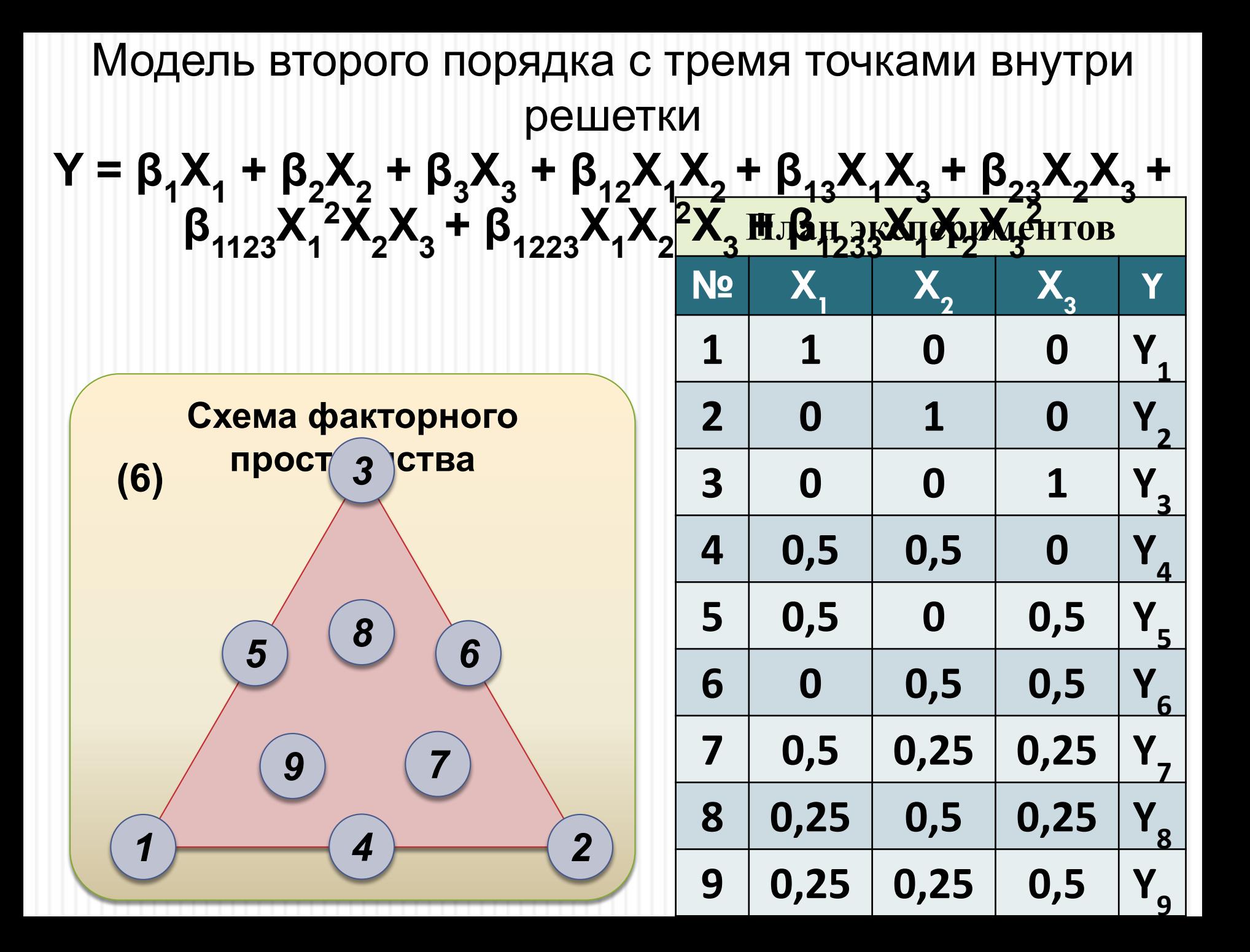

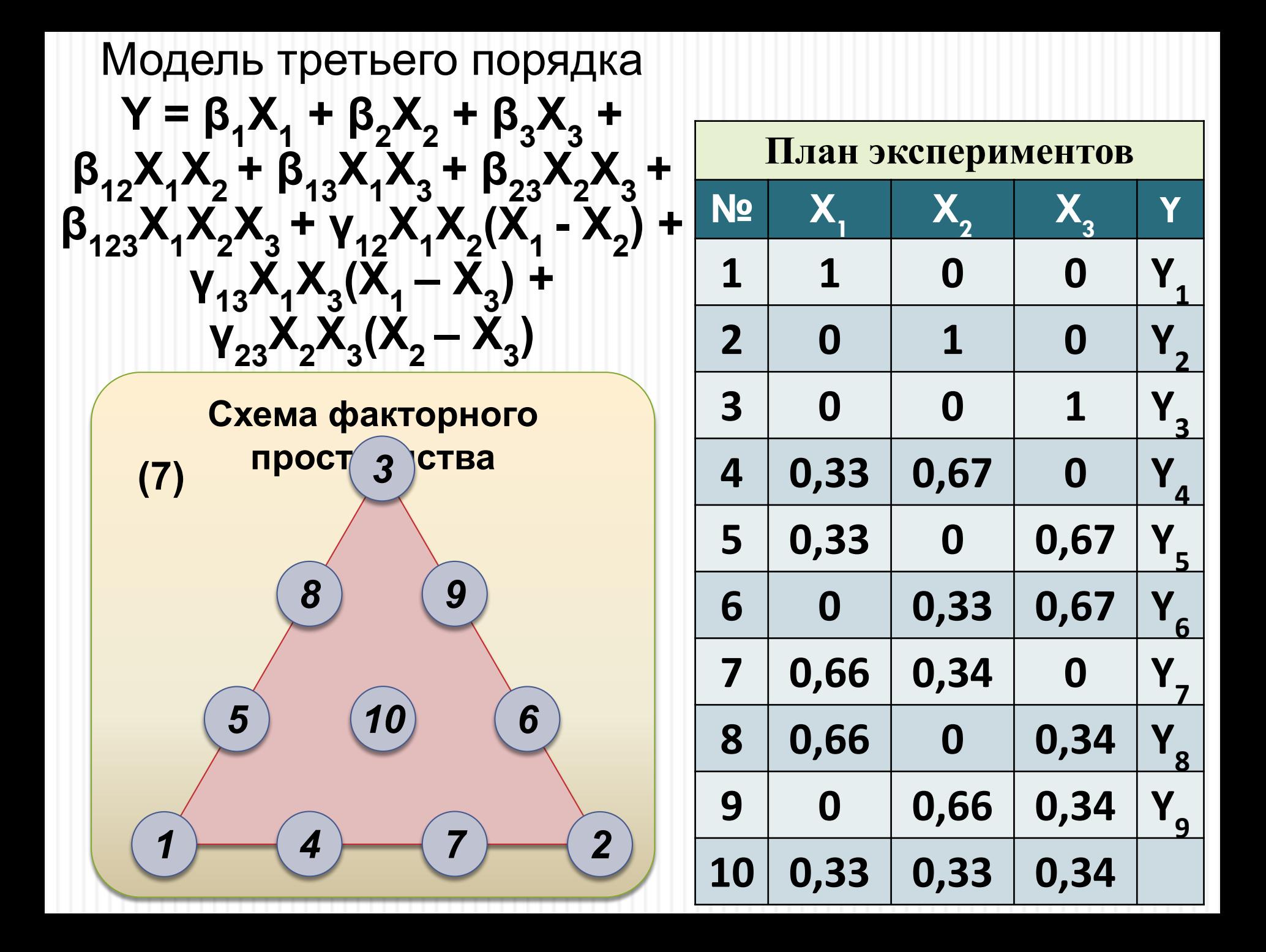

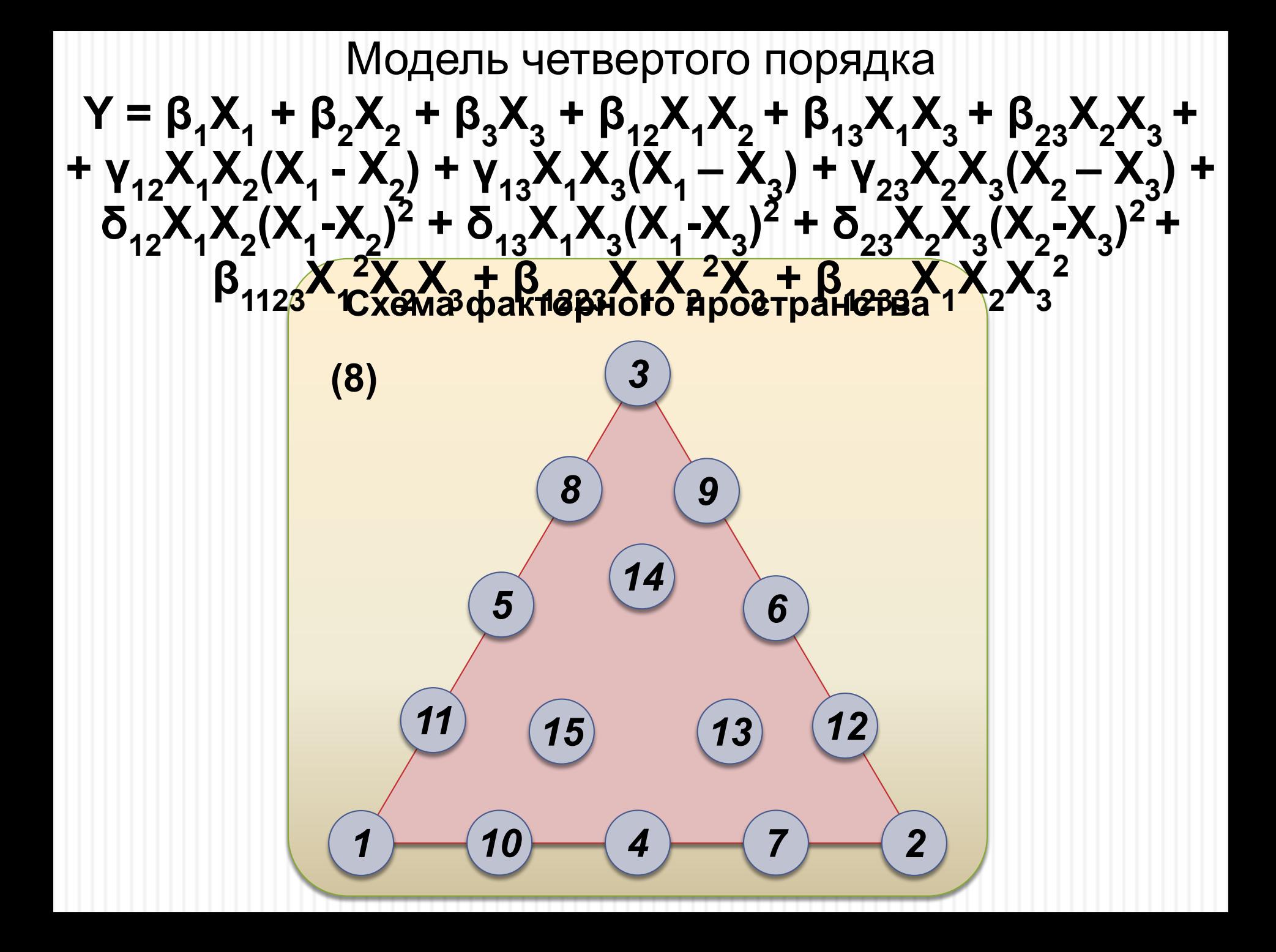

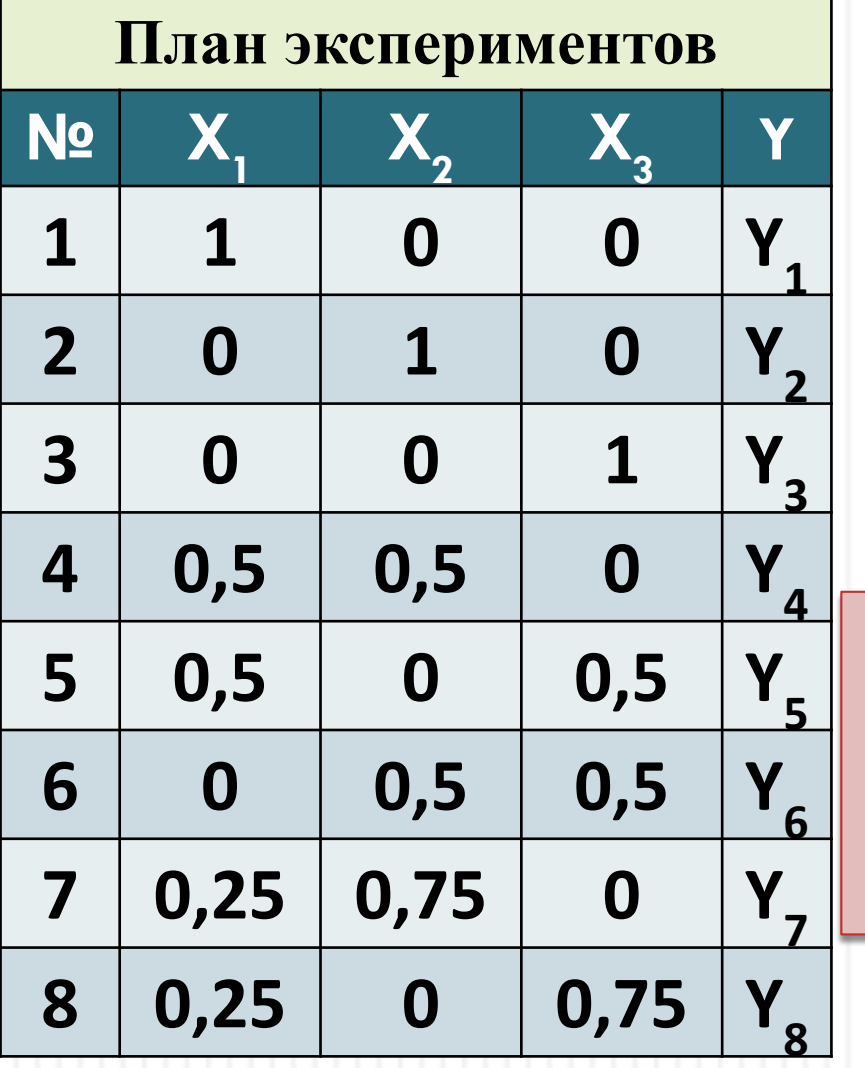

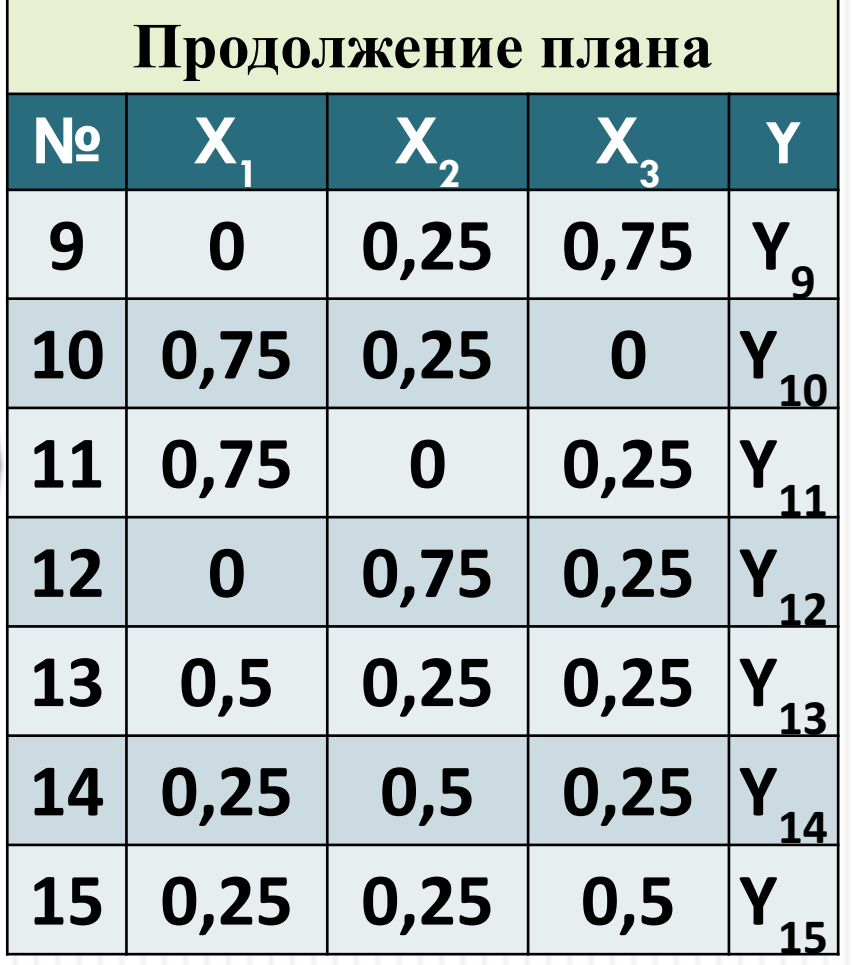

## Композиционность моделей

В зависимости от стоящих задач построение моделей может идти по разным путям от простых к сложным.

При отсутствии экстремумов функции в факторном пространстве усложнение моделей идет по цепочке:

- Модель 1 Точка для проверка
- Модель 2
- Точки для проверки
- Модель 3 Точки для проверки
- Модель 4

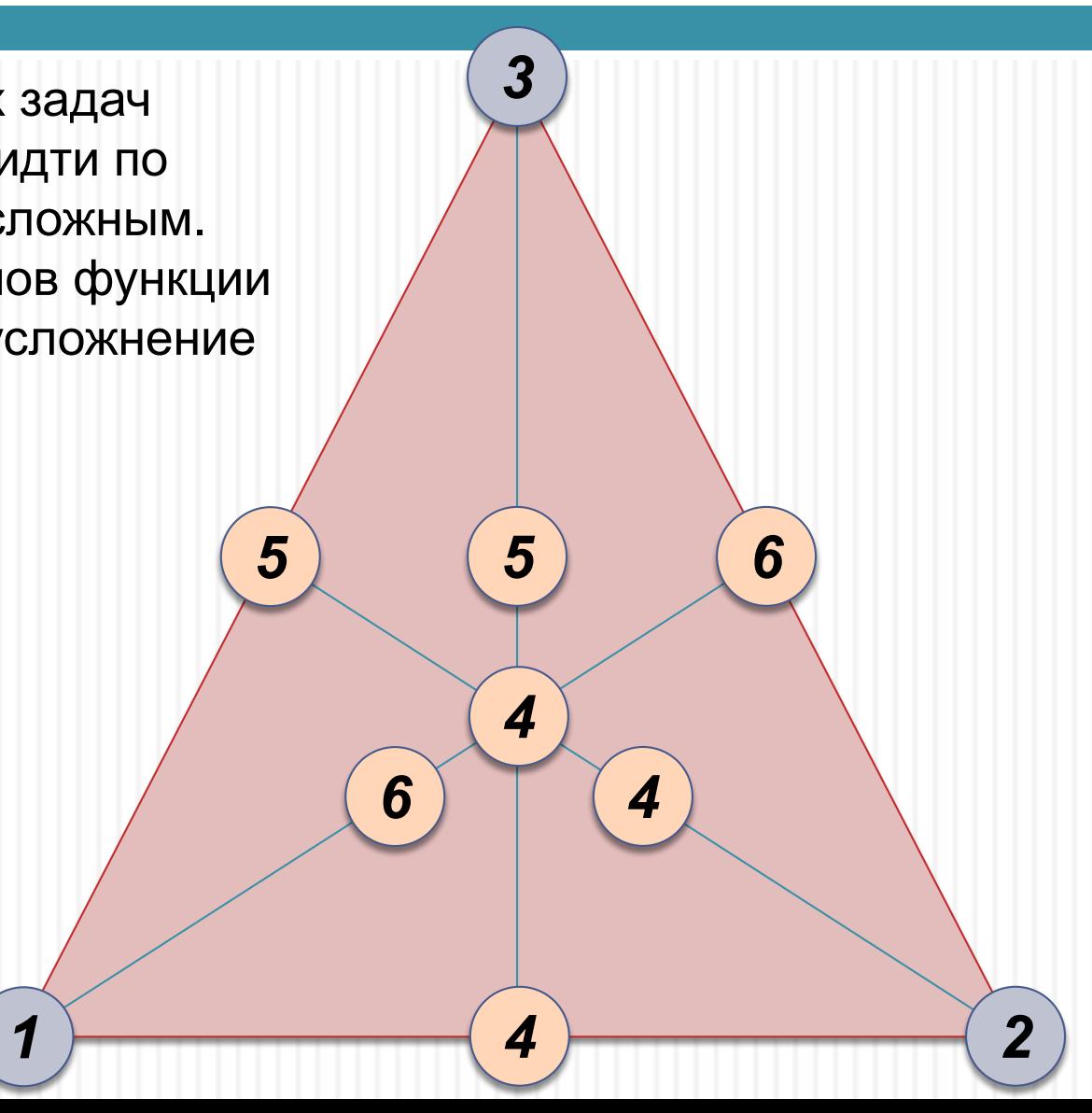

## Композиционность моделей

Если в факторном пространстве может присутствовать экстремум функции то подбор модели можно проводить по следующей цепочке:

- Модель 2 Точки для проверка
- Модель 4 Точки для проверки
- Модель 5 Точки для проверки
- Модель 6 Точки для проверки
- Модель 7
- Точки для проверки
- Модель 8

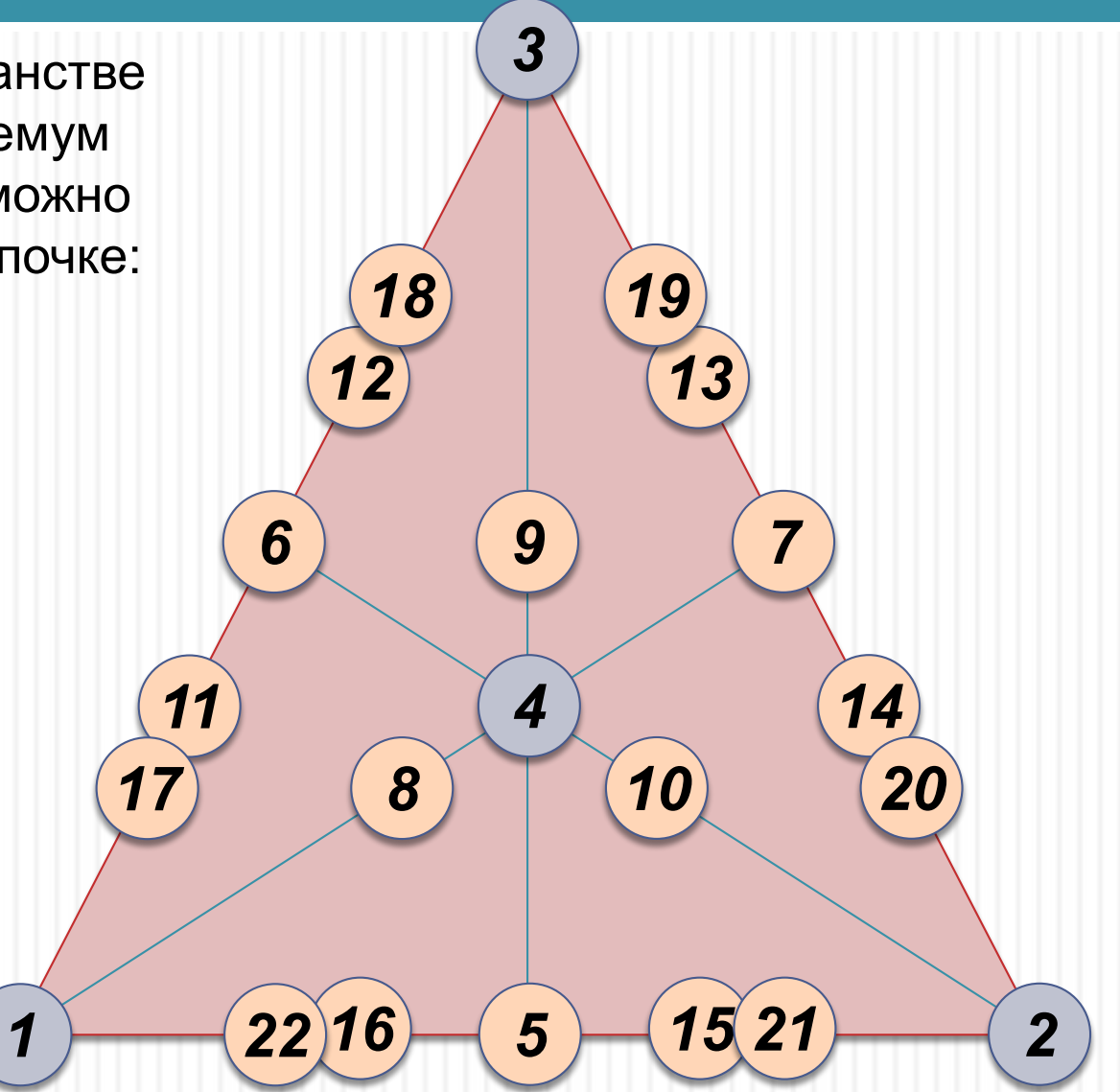

## Исследование локальных областей

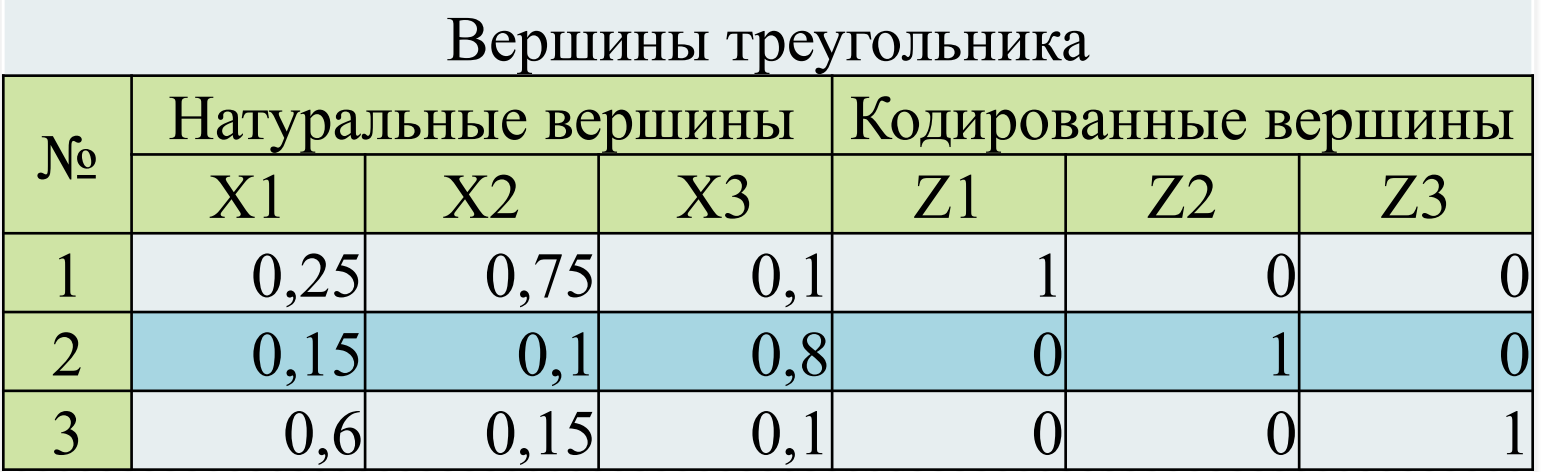

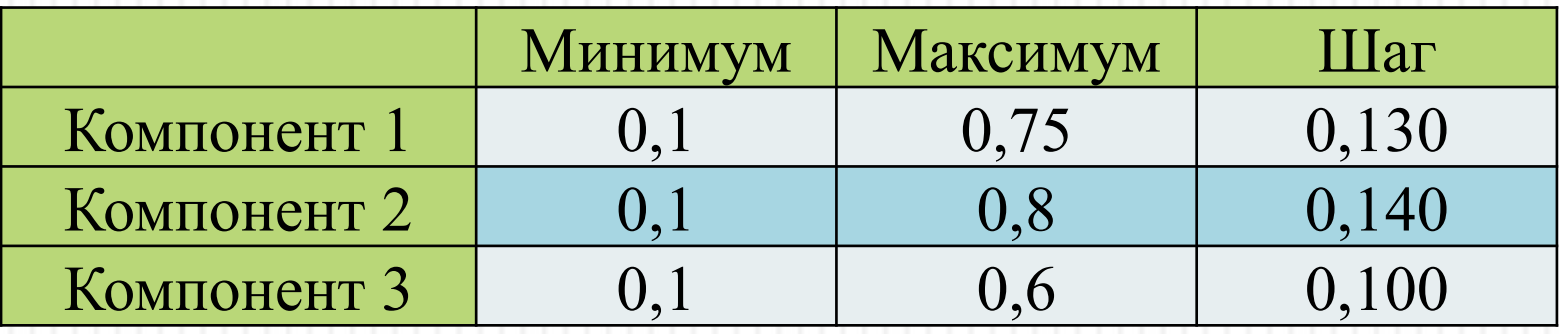

## Исследование локальных областей

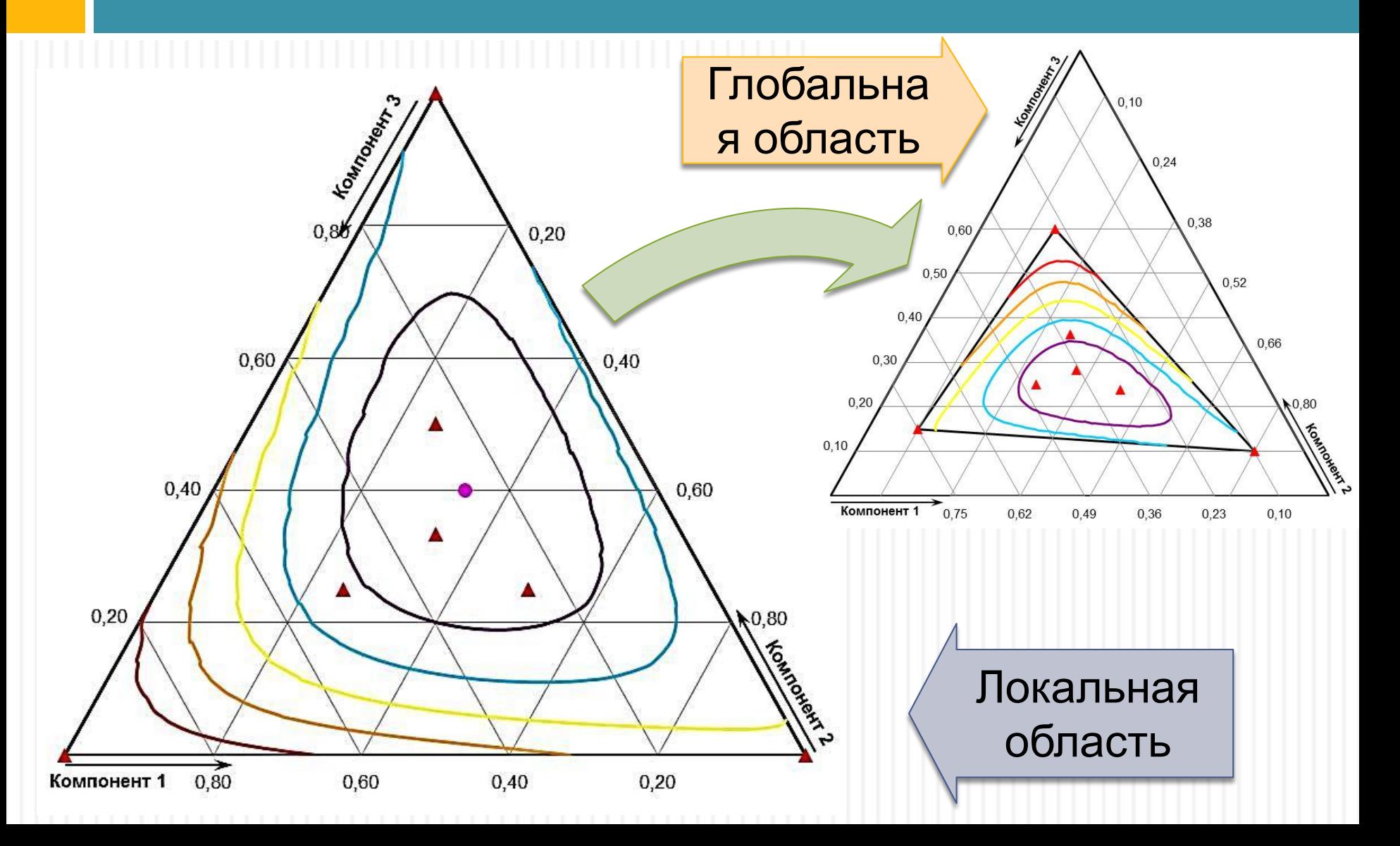

## Расчеты коэффициентов

Обычно все эти схемы являются насыщенными, имеют равное число опытов и неизвестных коэффициентов в уравнении, поэтому их расчеты доведены до простых формул. С другой стороны надо помнить, что для проверки данных проводятся дополнительные опыты, которые берутся из последующих моделей или произвольно внутри факторного пространства. В первом случае мы можем сразу же повысить сложность модели, если она окажется не адекватной. Коэффициенты при уистрх вещества уравны значениям *Y* 

а, например для второй модели фстальные кофффициенты<br>  $\beta_{ij} = 4Y_{ij} - 2Y_i - 2Y_j \Leftarrow Y_{ij} = \frac{1}{2}\beta_i + \frac{1}{2}\beta_j + \frac{1}{4}\beta_{ij} \Leftarrow \beta_i = Y_i$ 

По такой же схеме идут расчеты коэффициентов и в других

## Расчет средствами MS Excel

С другой стороны можно пользоваться стандартными решениями (метод наименьших квадратов и «Поиск решения»), которые были рассмотрены ранее. В этом случае надо заботиться о количестве проведенных опытов и числе неизвестных коэффициентов (N > L) и выбирать уравнение, которое обеспечит свое существование только внутри факторного пространства. Последнее достигается введением дополнительного условия  $X_1 + X_2 + X_3 = 1$  или произвести замену последнего фактора через предыдущие *X*<sub>3</sub> = 1 – (X<sub>1</sub> + *X*2 )

Для решения данных задач и построения графиков имеется программа в среде MS Excel, которая позволяет выбрать модель, опередить таблицу экспериментальных данных, провести эксперимент и выполнить расчет с построением графика

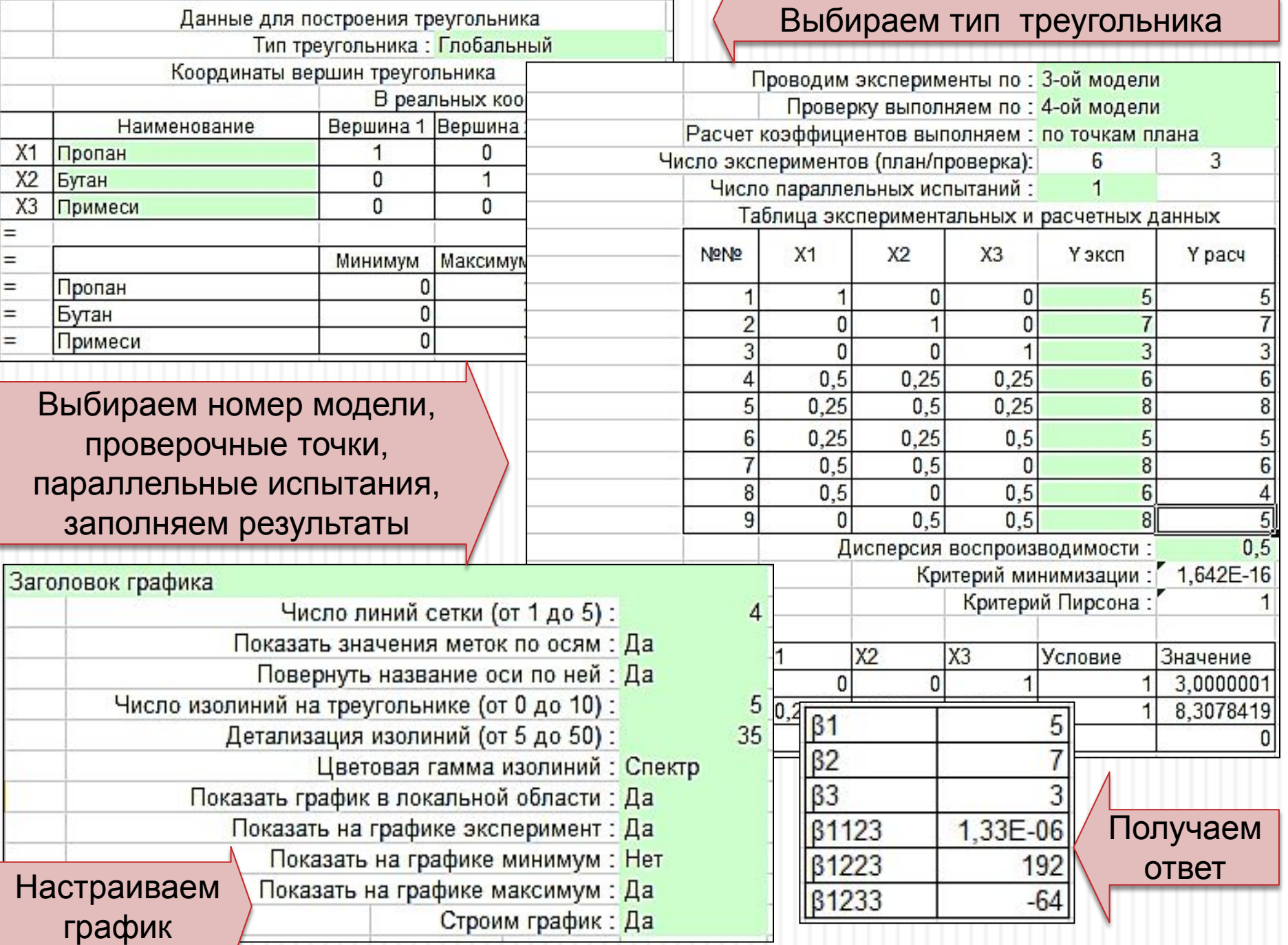

#### Заголовок графика

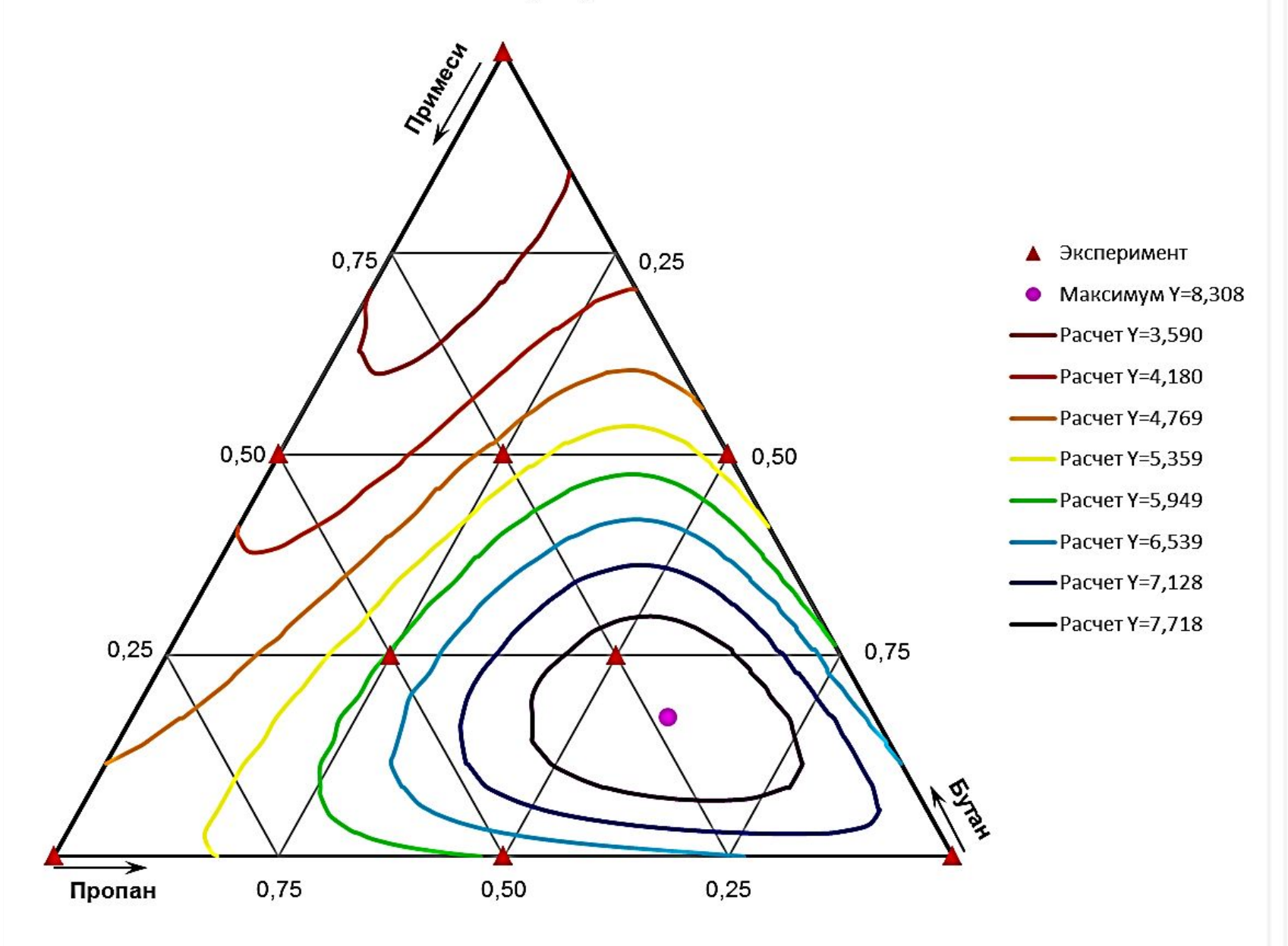